В ЭБС Znanium предусмотрена возможность продолжения чтения документа без доступа к интернету.

## На любой странице читаемого документа Вы всегда можете нажать сервисную кнопку ридера [**Читать в офлайн**].

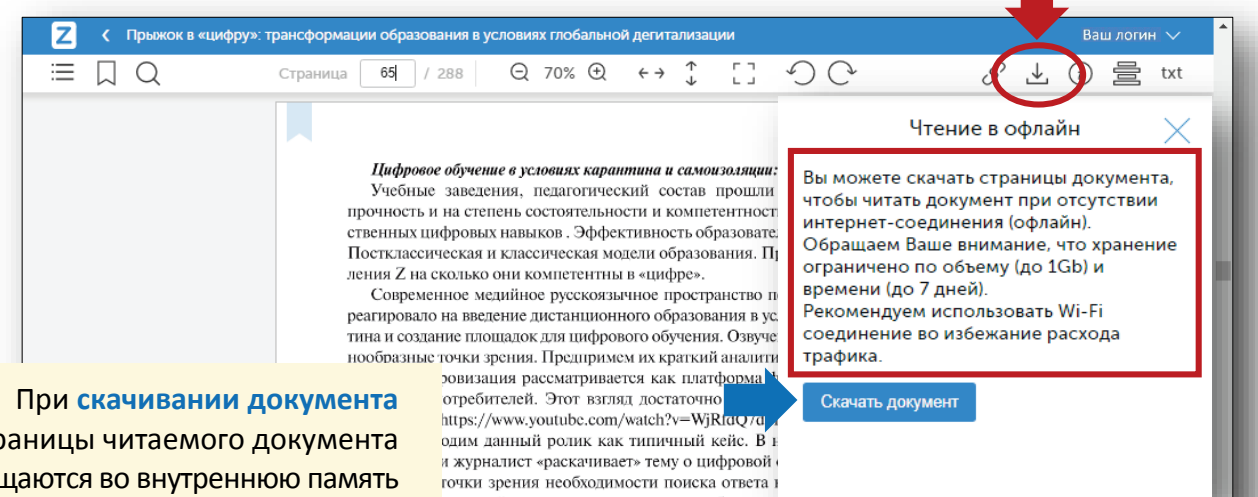

все страницы читаемого документа помещаются во внутреннюю память Вашего браузера и воспроизводятся в ридере уже оттуда, а не подгружаются из интернета.

твенный интеллект, какие крупные банковст главное, зачем, продвигают эти подходы. Такой вопрос

грывается в риторике многих вилеоблогеров, журналистов з видеоматериалов, представленных в русле журналистско-

пошо прослеживается несопоставимая разница между анасурналистики и аналитикой от науки. (Видеоматериалы по ссылке https://www.youtube.com/watch?v=TVSXOinx5OY)

Речь идёт о встрече в телестудии выдающихся российских философов

## **ВНИМАНИЕ!**

Вы сможете продолжать чтение скаченного документа в течение 7 дней, если не будете закрывать соответствующую вкладку ридера в своём браузере при завершении работы с системой. ени, докторов философских наук, профессоров, в питута Философии РАН Э.Ю. Соловьева, Н.В. Мо Подороги, посвящённой памяти мега-знакового фи ти М.К. Мамардашвили. Ведёт встречу журналистка и, по всей вероятности, высоко профессиональная плумающим зрителем предстают два мира аналитики урналистская - как две планеты. Дискурс, риторика зопросов, уровень аналитики - принципиально отл а пропасть между интеллектуальным уровнем, миро рой, деликатностью и т.д и т.п. К огромному сожа ринципе не понимает, не вилит КТО перел ней и учёных. Мы приводим здесь этот пример исключі обозначить специфику журналистской интерпрета осоналий, феноменов, событий. В нашем случае - пр ии образования.

## **ВАЖНО!**

Даже при отсутствии интернета, браузер при своём запуске в системе восстанавливает незакрытые вкладки из внутренней памяти

и Ваш документ будет снова доступен для чтения в ридере.

65

При чтении документа в офлайн из внутренней памяти браузера перелистывание страниц в ридере происходит заметно быстрее, чем при чтении в онлайн из-за возможных проблем со связью.

## **РЕКОМЕНДАЦИЯ!**

Если у Вас неустойчивая связь с интернетом, то просто скачивайте читаемый документ в офлайн и продолжайте его чтение в более комфортных условиях, чем в онлайн.